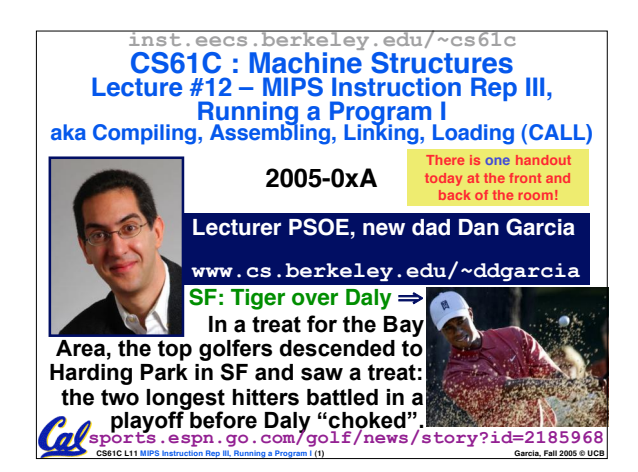

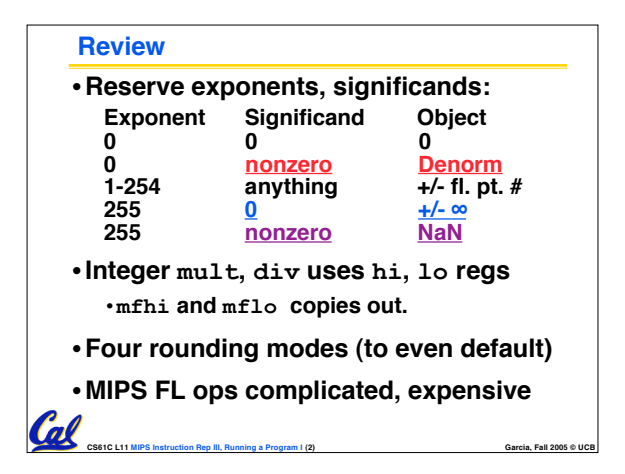

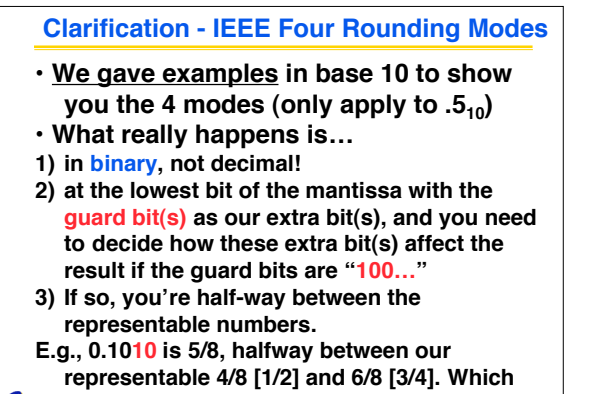

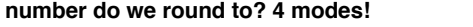

**CS61C L11 MIPS Instruction Rep III, Running a Program I (3) Garcia, Fall 2005 © UCB**

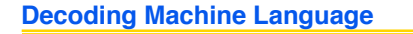

- **How do we convert 1s and 0s to C code? Machine language** ⇒ **C?**
- •**For each 32 bits:**
	- **Look at opcode: 0 means R-Format, 2 or 3 mean J-Format, otherwise I-Format.**
	- **Use instruction type to determine which fields exist.**
	- **Write out MIPS assembly code, converting each field to name, register number/name, or decimal/hex number.**

 $\mathbf C$  code. Always possible? Unique?  $\mathop{\rm{cross}}_{\tiny{\rm{C}}$  carcia, Fall 2005 © UCB • **Logically convert this MIPS code into valid**

## **Decoding Example (1/7)**

- **Here are six machine language instructions in hexadecimal:**
	- **00001025hex 0005402Ahex 11000003hex 00441020hex 20A5FFFFhex 08100001hex**

**Toll** 

•**Let the first instruction be at address 4,194,304ten (0x00400000hex).**

**CS61C L11 MIPS Instruction Rep III, Running a Program I (5) Garcia, Fall 2005 © UCB**

• **Next step: convert hex to binary**

## **Decoding Example (2/7)** • **The six machine language instructions in binary: 00000000000000000001000000100101 00000000000001010100000000101010 00010001000000000000000000000011 00000000010001000001000000100000 00100000101001011111111111111111 00001000000100000000000000000001** • **Next step: identify opcode and format 1, 4-31 rs rt immediate**  $R$  0  $\text{rs}$   $\text{rt}$   $\text{rd}$   $\text{shamt}$   $\text{funct}$ **I J 2 or 3 target address**

**CS61C L11 MIPS Instruction Rep III, Running a Program I (6) Garcia, Fall 2005 © UCB**

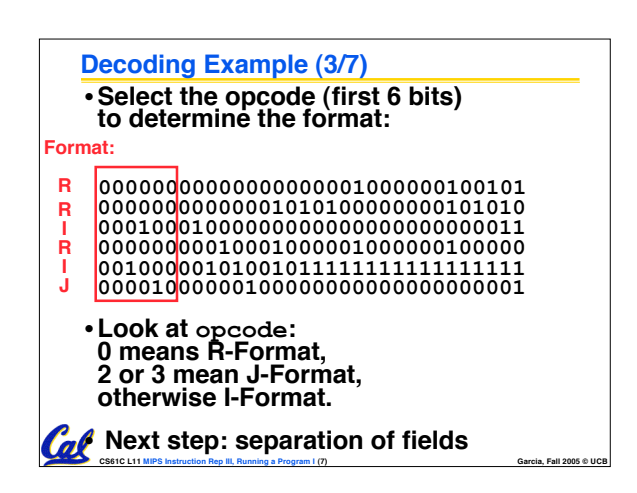

## **Decoding Example (4/7)**

Cal

•**Fields separated based on format/opcode: Format:**

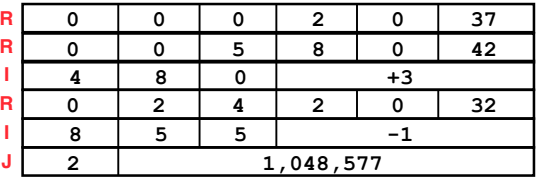

• **Next step: translate ("disassemble") to MIPS assembly instructions**

**CS61C L11 MIPS Instruction Rep III, Running a Program I (8) Garcia, Fall 2005 © UCB**

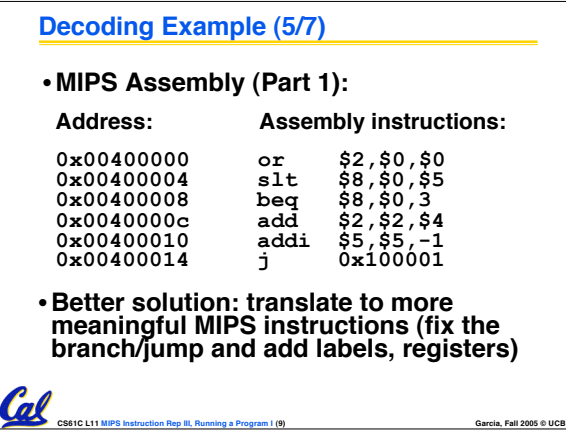

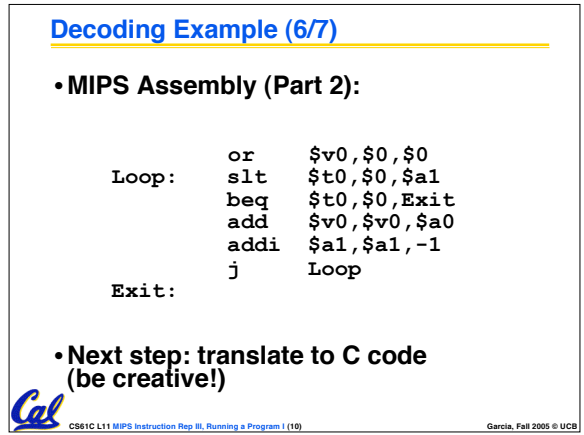

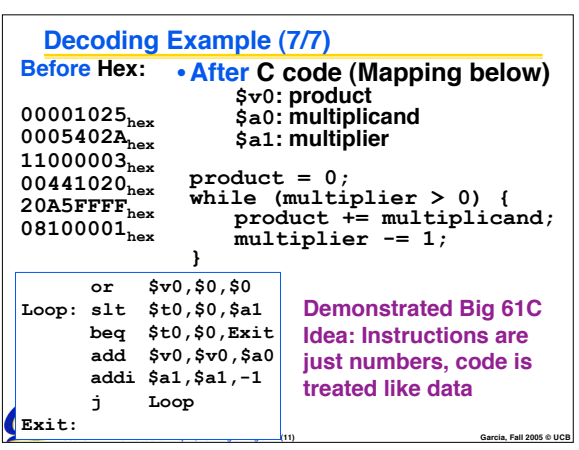

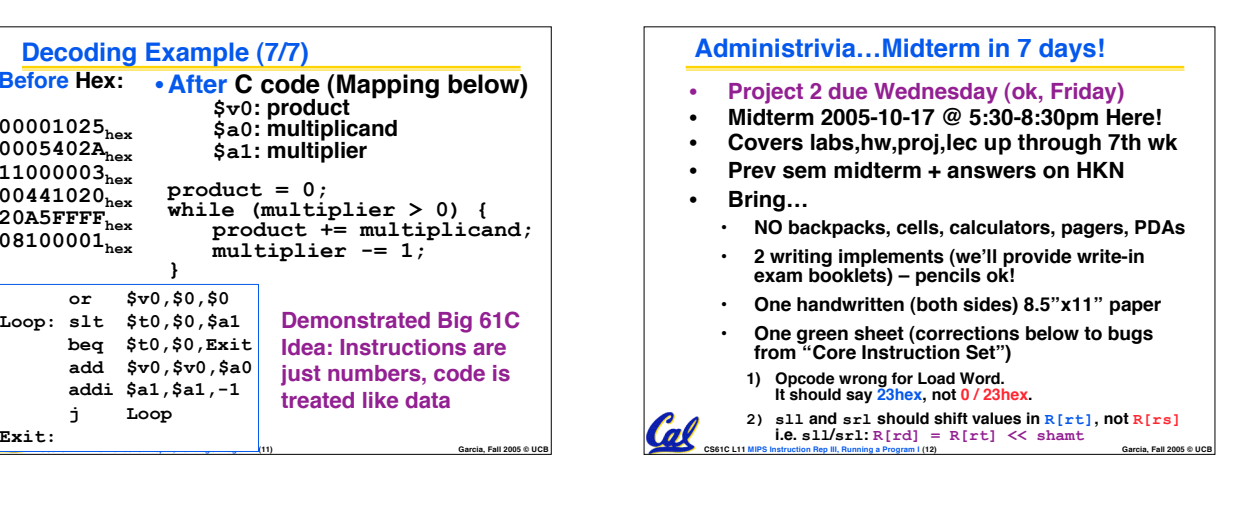

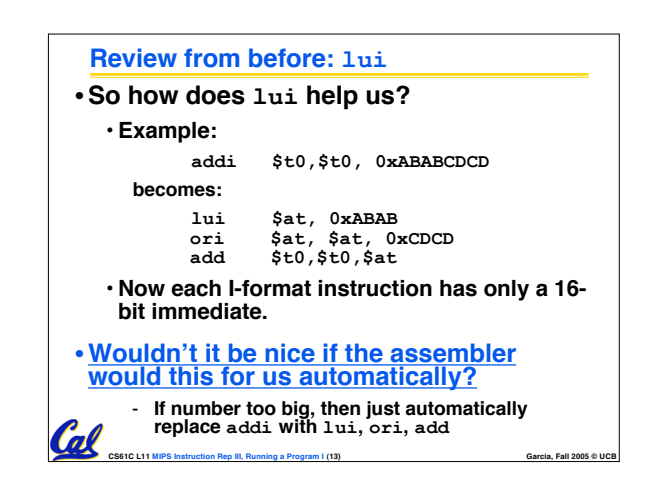

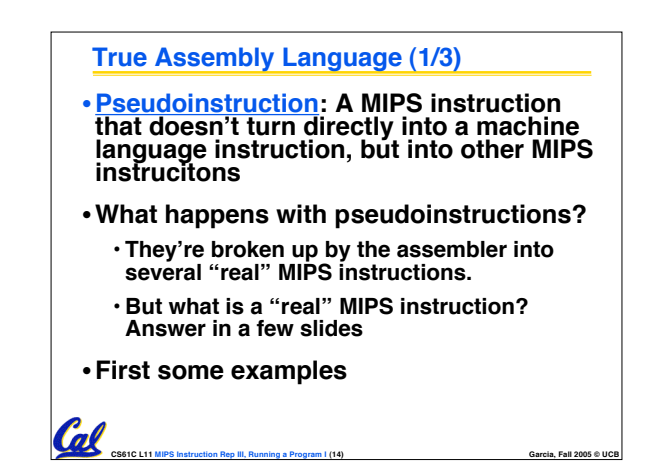

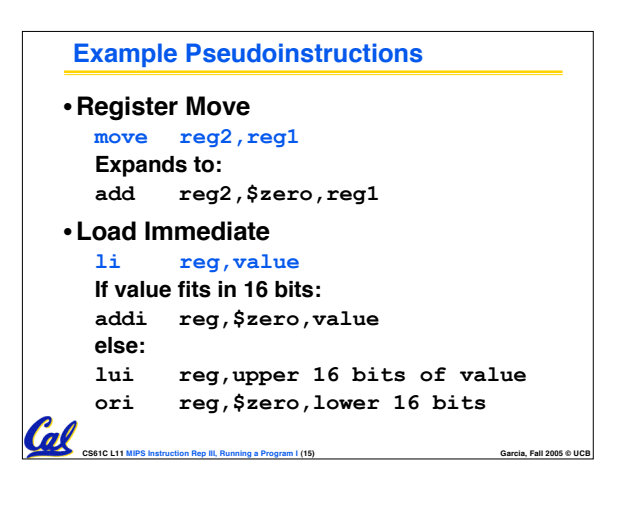

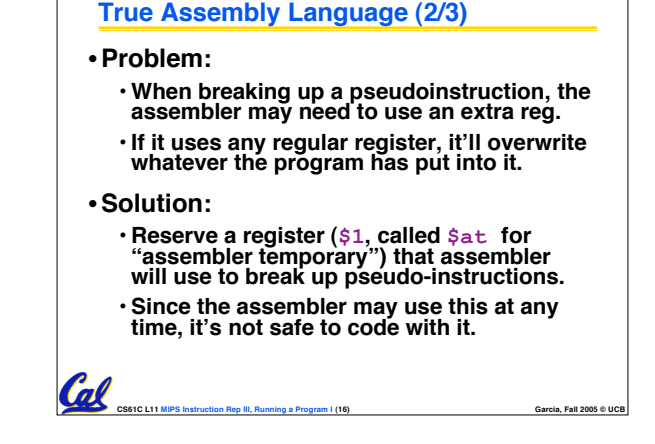

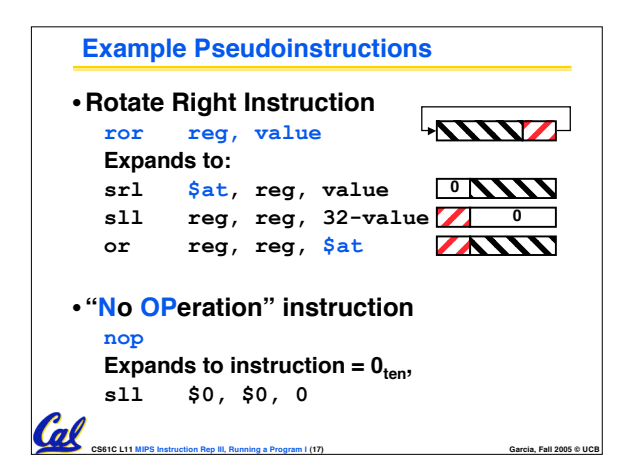

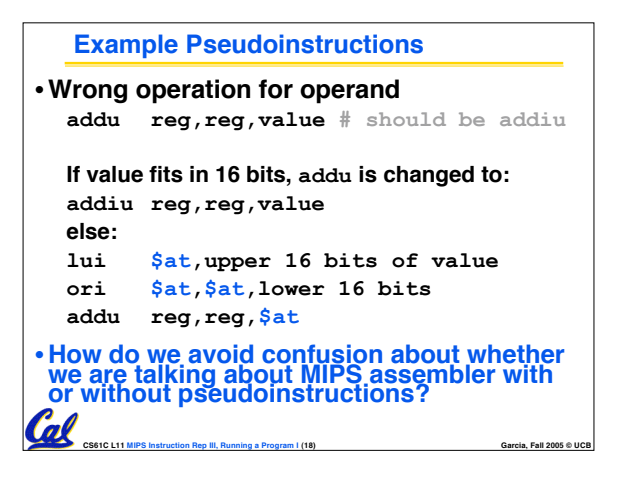

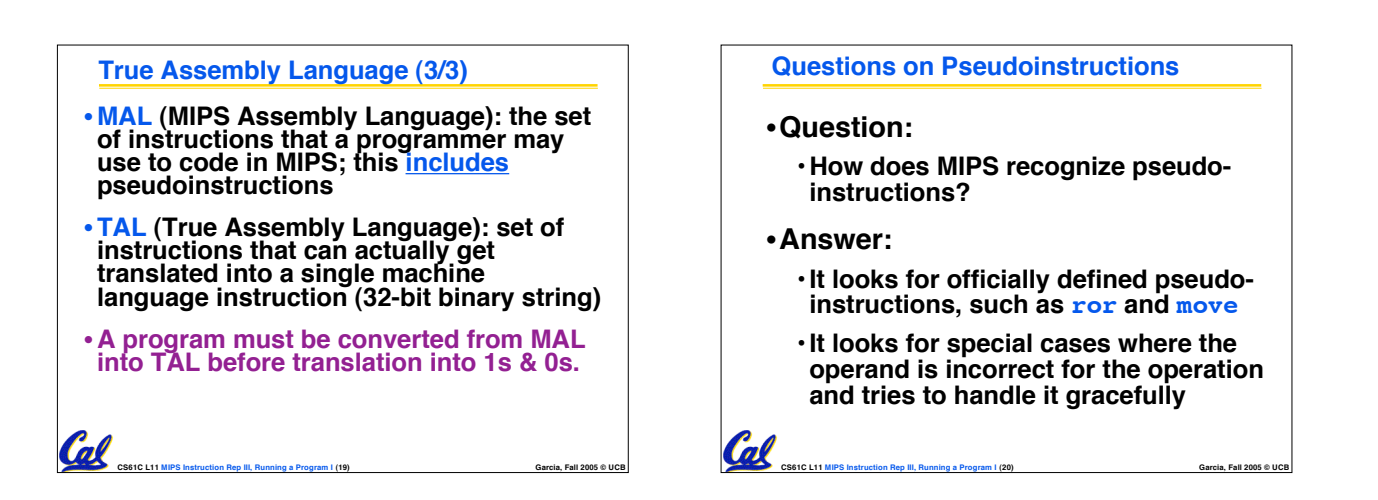

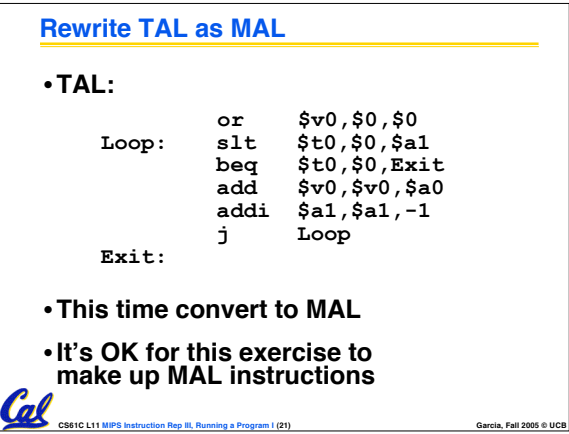

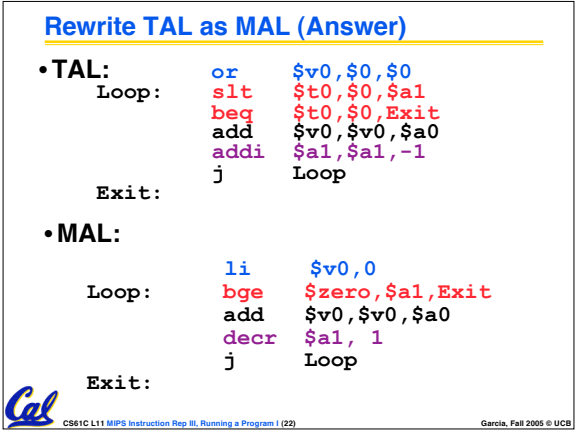

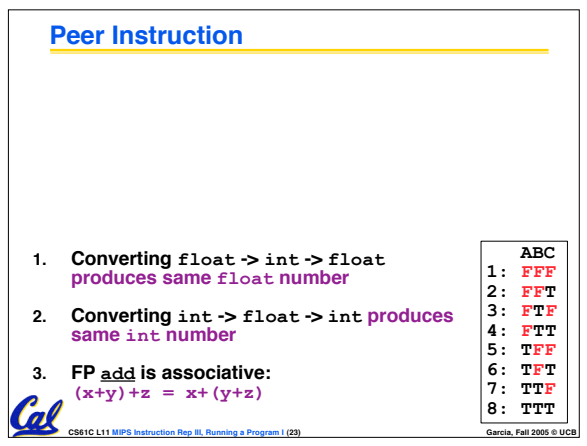

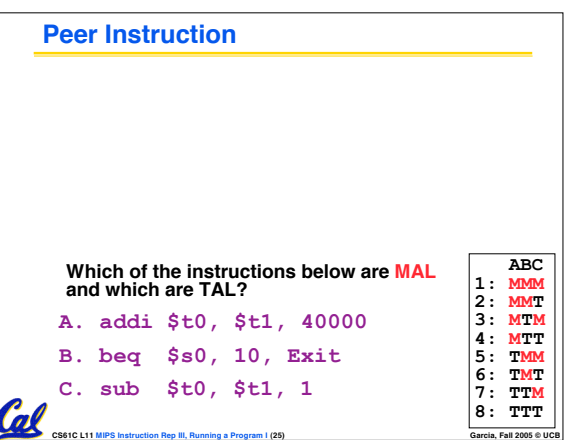

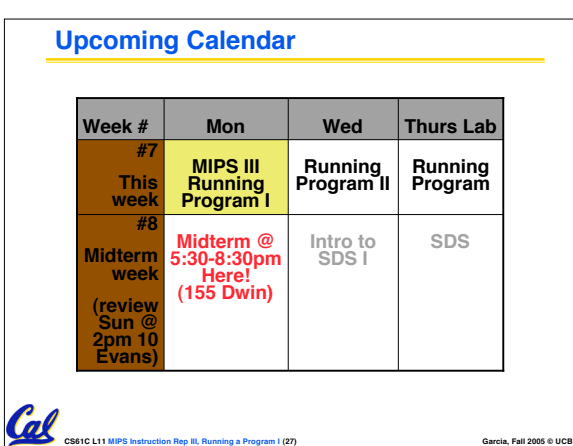

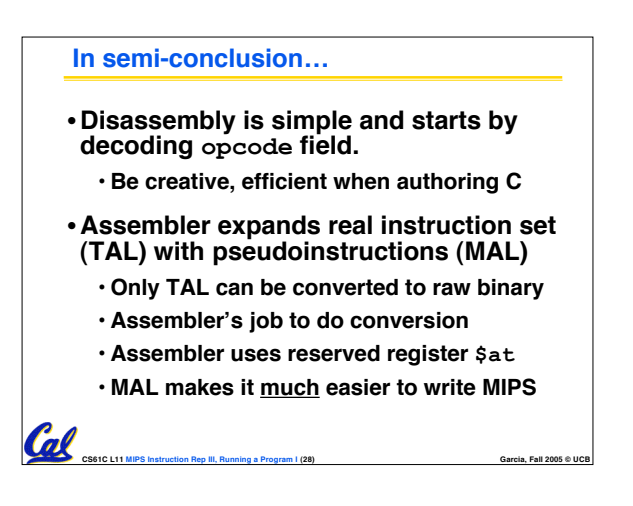

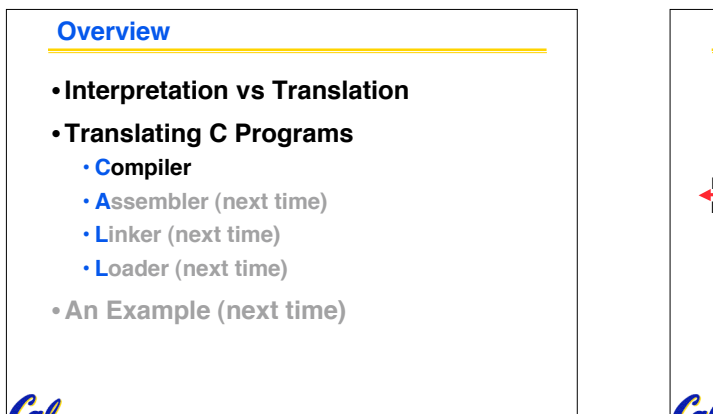

**CS61C L11 MIPS Instruction Rep III, Running a Program I (29) Garcia, Fall 2005 © UCB**

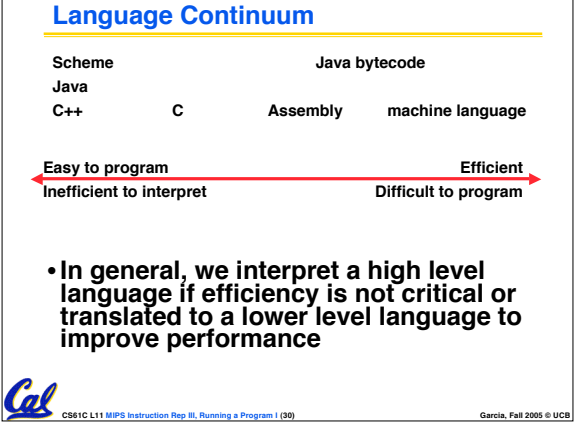

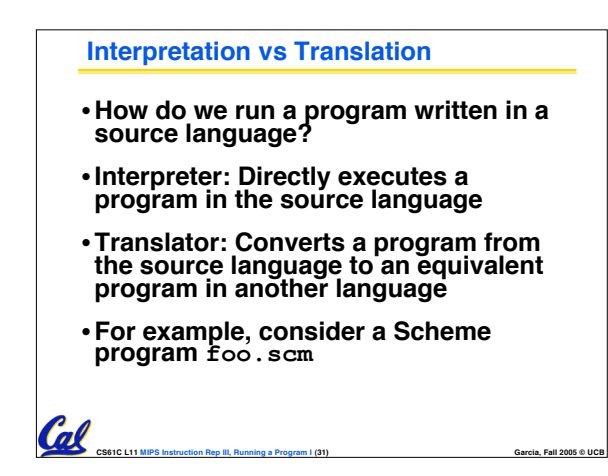

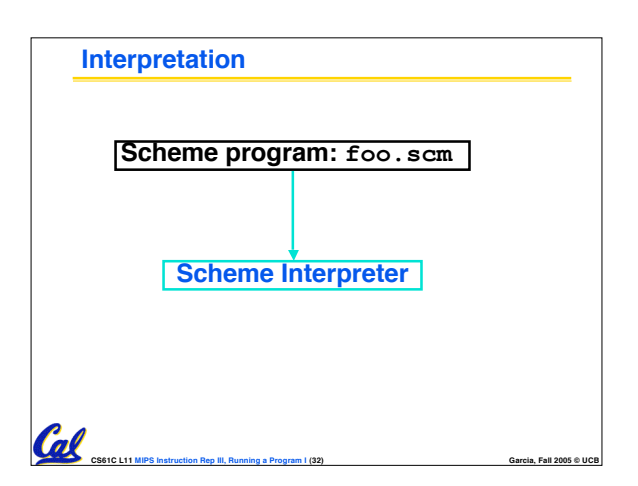

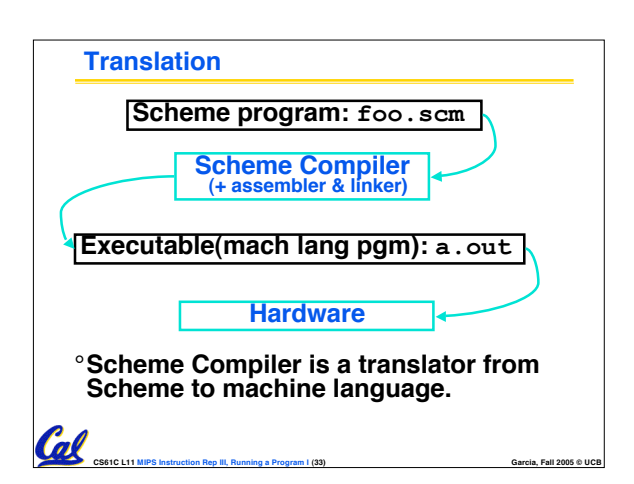

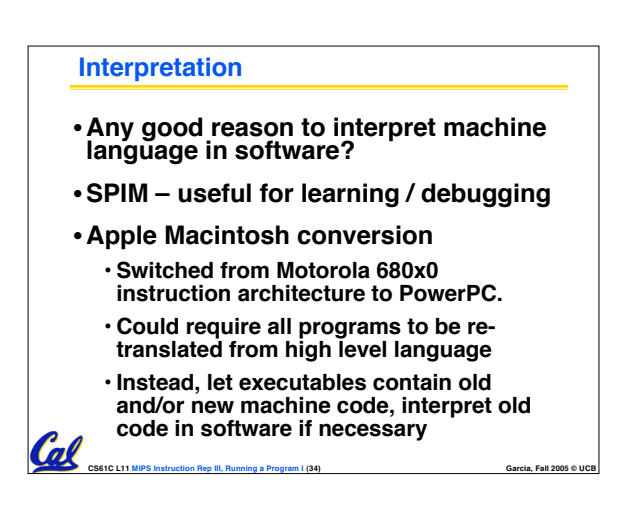

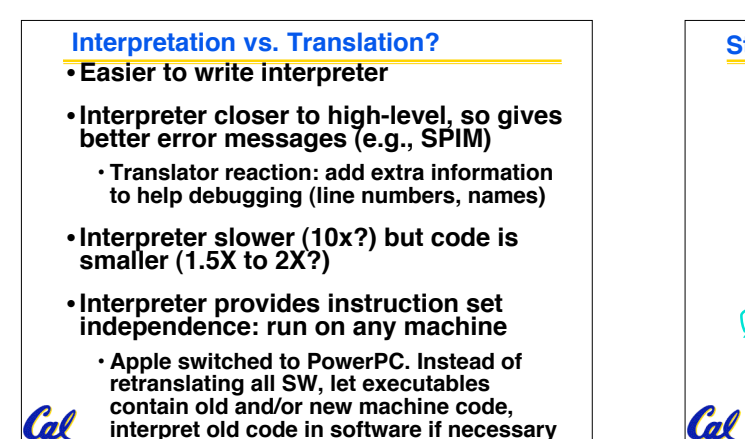

**CS61C L11 MIPS Instruction Rep III, Running a Program I (35) Garcia, Fall 2005 © UCB**

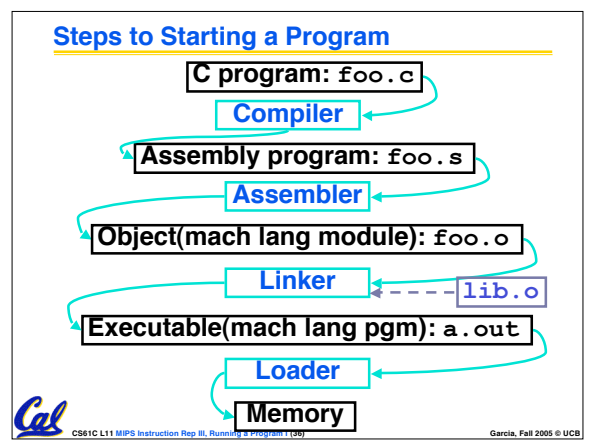

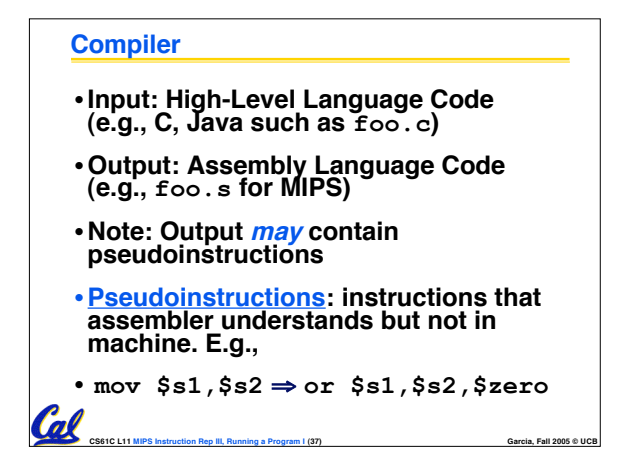

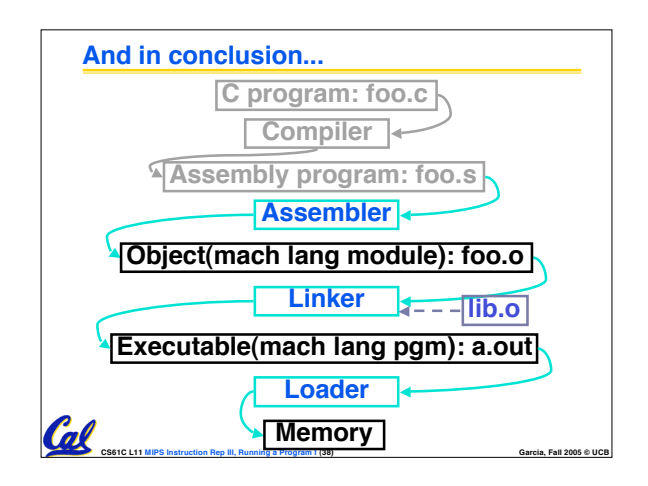